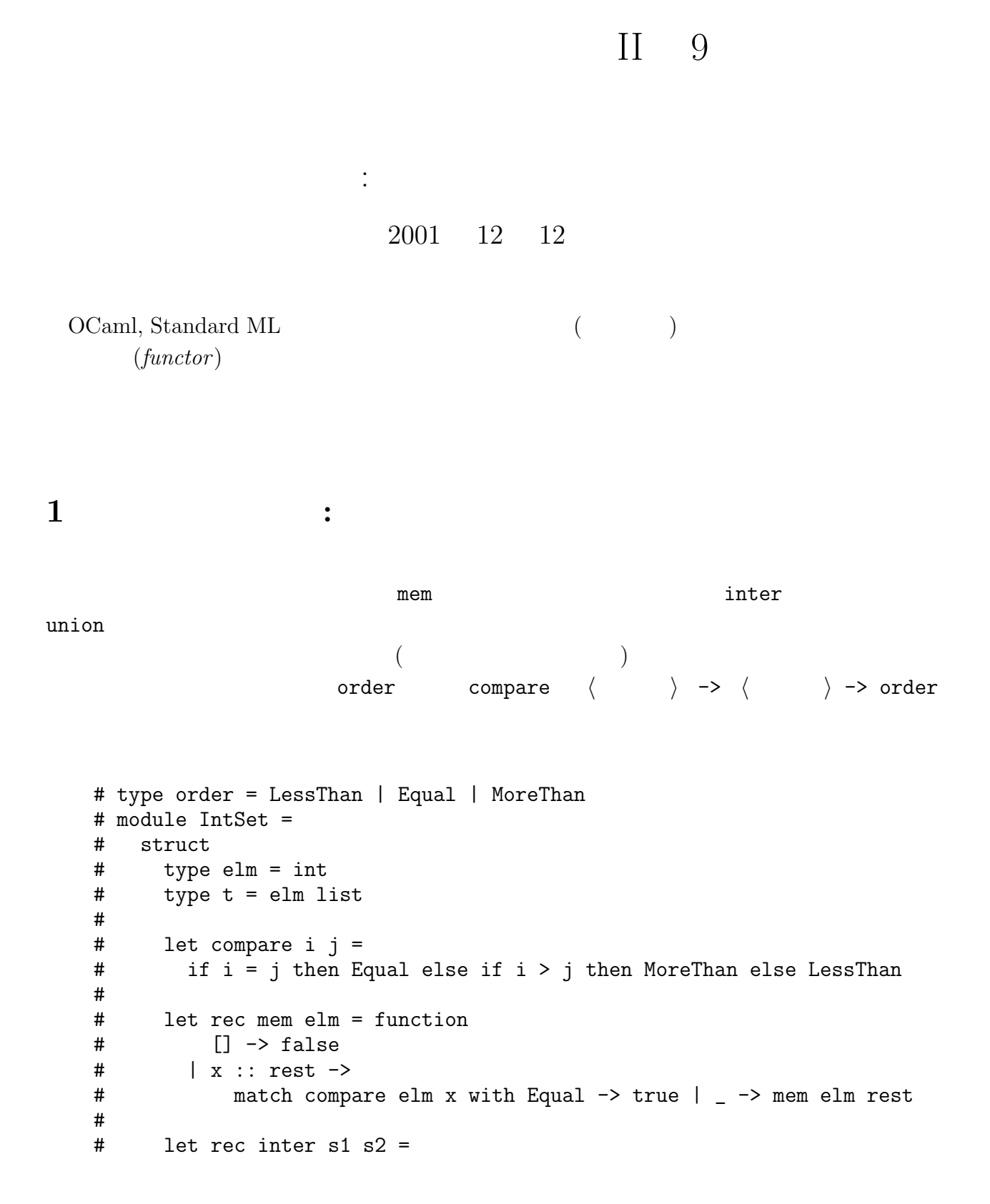

```
# match (s1, s2) with
  # (s1, []) -> []
  \# | ([], s2) \rightarrow []# | ((e1::rest1 as s1), (e2::rest2 as s2)) ->
  # match compare e1 e2 with
  # Equal -> e1 :: inter rest1 rest2
  # | LessThan -> inter rest1 s2
  # | MoreThan -> inter s1 rest2
  # (*
  \# let rec union s1 s2 = ...
  # *)
  # end;;
  type order = LessThan | Equal | MoreThan
  module IntSet :
    sig
     type elm = intand t = e \ln \text{list}val compare : 'a -> 'a -> order
     val mem : 'a -> 'a list -> bool
     val inter : 'a list -> 'a list -> 'a list
    end
\sub{compare}( compare )\text{compare} = \lt\left( \begin{array}{c} \lambda & \lambda \\ \lambda & \lambda \end{array} \right)(\hspace{2mm} \cdots \hspace{2mm})compare elm \sum_{i=1}^{n}elm compare : elm -> elm -> order
  # module type OrderedType =
  # sig
  # type t
  # val compare : t -> t -> order
  # end;;
  module type OrderedType = sig type t val compare : t \rightarrow t \rightarrow order end
\tt t# module MakeSet (Ord : OrderedType) =
  # struct
```

```
# type elm = Ord.t
   # type t = elm list
   #
   # let empty = []
   #
   # let rec mem elm = function
   # [] -> false
   # | x :: rest ->
   # match Ord.compare elm x with Equal -> true | _ -> mem elm rest
   #
   \# (*)# end;;
   module MakeSet :
     functor (Ord : OrderedType) ->
       sig
         type elm = Ord.tand t = e \ln \text{list}val empty : 'a list
         val mem : Ord.t -> Ord.t list -> bool
       end
MakeSet 1992 Ord 1992 Ord 1993 OrderedType 1994
                sturct ... end 0rd
compare t t 
and the compare the compare the compare the compare the compare \sim MakeSet
                                             (functor ... \rightarrow)\int \int \mathbf{r} \, dtsig ... end
0rd (\left( \begin{array}{c} 1 & 1 \ 1 & 1 \end{array} \right)Ord 2000 and 2000 and 2000 and 2000 and 2000 and 2000 and 2000 and 2000 and 2000 and 2000 and 2000 and 2000 an
  fun \frac{d}{dt}\begin{array}{ccc} \text{functor} & (\langle & & \rangle & : \langle & \rangle) \rightarrow \\ \end{array}\langle \qquad \qquad \rangle# module MakeSet = functor (Ord : OrderedType) ->
   # struct
   # type elm = Ord.t
   # type t = elm list
   #
   # let empty = []
   #
   # let rec mem elm = function
   # [] \rightarrow false
   # | x :: rest ->
```

```
# match Ord.compare elm x with Equal -> true | _ -> mem elm rest
#
\# (*)# end;;
module MakeSet :
  functor (Ord : OrderedType) ->
    sig
      type elm = Ord.tand t = e \ln \text{list}val empty : 'a list
      val mem : Ord.t \rightarrow Ord.t list \rightarrow bool
    end
```
OrderedInt

```
# module OrderedInt =
   # struct
   # type t = int
   # let compare (x : int) y =
   # if x < y then LessThan else if x = y then Equal else MoreThan
   # end;;
   module OrderedInt : sig type t = int val compare : int \rightarrow int \rightarrow order end
   # module IntSet = MakeSet (OrderedInt);;
   module IntSet :
     sig
       type elm = OrderedInt.tand t = e1m list
       val empty : 'a list
       val mem : OrderedInt.t -> OrderedInt.t list -> bool
     end
   \langle \qquad \rangle (\langle \qquad \rangle)
\langle \quad \rangleExercise 9.1 以下のように,OrderedInt のシグネチャを OrderedType として明示的に
   module OrderedInt : OrderedType = ...
                   MakeSet
   module IntSet' = MakeSet (OrderedInt);;
```
IntSet' IntSet

IntSet to the set of the set of the set of the set of the set of the set of the set of the set of the set of the set of the set of the set of the set of the set of the set of the set of the set of the set of the set of the

```
IntSet
```

```
# module IntSet :
   # sig
   # type elm = int
   # type t
   # val empty : t
   # val mem : elm -> t -> bool
   # end
   # = MakeSet (OrderedInt);;
   module IntSet :
     sig type elm = int and t val empty : t val mem : elm \rightarrow t \rightarrow bool end
\text{elm} = int t
   type elm = \dots \dots# module type S =
   # sig
   # type elm
   # type t
   # val empty : t
   # val mem : elm -> t -> bool
   # end;;
   module type S =sig type elm and t val empty : t val mem : elm \rightarrow t \rightarrow bool end
S elm
 elm \qquad \qquad \text{``= int''}\langle \rangle with type \langle \rangle = \langle \rangle# module type IntS = S with type elm = int;;
   module type IntS =sig type elm = int and t val empty : t val mem : elm \rightarrow t \rightarrow bool end
```
 $2\,$ 

# module IntSet : S with type elm = int = MakeSet (OrderedInt);; module IntSet : sig type elm = int and t val empty : t val mem : elm  $\rightarrow$  t  $\rightarrow$  bool end # module StringSet : S with type elm = string = MakeSet (OrderedString) with  $(OrderedString$  OrderedString OrderedInt  $\overline{\phantom{a}}$ **with**  $\mathbf{w}$  $t$ MakeSet # module MakeSet (Ord : OrderedType) : S with type elm = Ord.t = # struct # type elm = Ord.t # type t = elm list # # let empty = [] # # let rec mem elm = function  $#$  []  $\rightarrow$  false # | x :: rest -> # match Ord.compare elm x with Equal -> true | \_ -> mem elm rest # # (\* 以下省略 \*) # end;; module StringSet : sig type elm = string and t val empty : t val mem : elm  $\rightarrow$  t  $\rightarrow$  bool end module MakeSet : functor (Ord : OrderedType) -> sig type elm =  $Ord.t$  and t val empty : t val mem : elm  $\rightarrow$  t  $\rightarrow$  bool end : S with type  $elm = Ord.t$  $($  let f x : int = ...  $\qquad \qquad$  int のと文法的には似ている.) ここでは,結果のモジュールの elm の内容は,引数である Ord ord.t S  $functor$  ...  $t$  $t$ 

# module IntSet = MakeSet (OrderedInt);;

```
module IntSet :
  sig
    type elm = 0rderedInt.t
    and t = MakeSet(OrderedInt).tval empty : t
    val mem : elm \rightarrow t \rightarrow bool
  end
```
 $IntSet$ 

Exercise 9.2 MakeSet S

 $IntSet$ 

 $($ 

```
module type S =
  sig
    type elm
    type t
    val empty : t
    val is_empty : t -> bool
    val mem : elm -> t -> bool
       (* returns true if a given element belongs to a set *)
    val add : elm \rightarrow t \rightarrow t
       (* add one element to a set *)
    val inter : t \rightarrow t \rightarrow t(* intersection of two sets *)
    val union : t \rightarrow t \rightarrow t(* union of two sets *)
    val diff : t \rightarrow t \rightarrow t(* difference of two sets *)
    val elements : t -> elm list
       (* returns a list of elements sorted in increasing order
          with respect to compare function for elm *)
  end;;
```
Exercise 9.3 MakeSet S

```
module MakeSet (Ord : OrderedType) : S =
  struct
   type elm = Ord.t
   type t = elm list
   let empty = []
    (* \t *)end;;
```

```
• モジュールの「組」を引数とするファンクター
\bullet( higher-order
 module) )
                                                      OrderedInt
IntSet
 # module Pair =
 # struct
 # module Fst = OrderedInt
 # module Snd = IntSet
 # end;;
 module Pair :
   sig
    module Fst : sig type t = int val compare : int \rightarrow int \rightarrow order endmodule Snd :
      sig
        type elm = OrderedInt.tand t = MakeSet(OrderedInt).tval empty : t
        val mem : elm -> t -> bool
      end
   end
                        Pair Pair Pair.Fst, Pair.Snd
 module Client (P : ...) =struct
    (* test whether the function elements correctly
       yields a list of elements sorted in increasing arder *)
    let test_elements set =
      let rec loop = function
        [] | [] -> true
                             8
```
 $3 \overline{a}$ 

```
| x::y::rest ->if P.Fst.compile x y = More Than then falseelse loop (y::rest)
      in loop (P.Snd.elements set)
    end;;
   test_elements P.Snd elements
リストを受けるので,... にあてはまるので,... にあてはまるシグネキャを使うことがある.ここで,... にあてはまるシグネキャを使うことで,... にあてはまるシグネキャを使うことで,... に
  # module type NaivePsig =
  # sig
  # module Fst : OrderedType
  # module Snd : S
  # end;;
  module type NaivePsig = sig module Fst : OrderedType module Snd : S end
が,これを引数 P のシグネチャとすると型エラーが発生してしまう.
  # module Client (P : NaivePsig) =
  # struct
  # (* test whether the function elements correctly
  # yields a list of elements sorted in increasing arder *)
  # let test_elements set =
  # let rec loop = function
  # [] | [_] -> true
  # | x::y::rest ->
  # if P.Fst.compare x y = MoreThan then false
  # else loop (y::rest)
  # in loop (P.Snd.elements set)
  # end;;
  Characters 360-378:
   This expression has type P.Snd.elm list but is here used with type
    P.Fst.t list
P.Snd P.Snd P.Snd.elm
           P.Fst.compare P.Fst.t
        P 
Fst, Snd Snd MakeSet(Fst)
(\qquad \qquad \text{Snd} \qquad \qquad \text{elm} \qquad \text{Fst} \qquad \text{compare}t t expectation PNaivePsig
                  Snd elm Fst.t with
```

```
# module type Psig =
   # sig
   # module Fst : OrderedType
   # module Snd : S with type elm = Fst.t
   # end;;
   module type Psig =
     sig
       module Fst : OrderedType
       module Snd :
         sig
           type elm = Fst.tand t
           val empty : t
           val is_empty : t -> bool
           val mem : elm -> t -> bool
           val add : elm \rightarrow t \rightarrow t
           val inter : t \rightarrow t \rightarrow tval union : t \rightarrow t \rightarrow tval diff : t \rightarrow t \rightarrow tval elements : t -> elm list
         end
     end
   # module Client (P : Psig) =
   # struct
   # (* test whether the function elements correctly
   # yields a list of elements sorted in increasing arder *)
   # let test_elements set =
   # let rec loop = function
   # [] | [_] -> true
   # | x::y::rest ->
   # if P.Fst.compare x y = MoreThan then false
   # else loop (y::rest)
   # in loop (P.Snd.elements set)
   # end;;
   module Client :
     functor (P : \text{Psig}) \rightarrow \text{sig val test\_elements} : P.\text{Snd.t } \rightarrow \text{bool end}MakeSet with W\text{Psig} with (
```

```
Exercise 9.4 Client test_elements
elements and the set of the set of the set of the set of the set of the set of the set of the set of the set of the set of the set of the set of the set of the set of the set of the set of the set of the set of the set of
```
## 4 4: 1 9

必修課題: 9.2, 9.3

 $\qquad \qquad : \qquad 9$